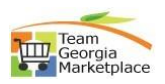

## **Award Event (NOIA\_NOA)**

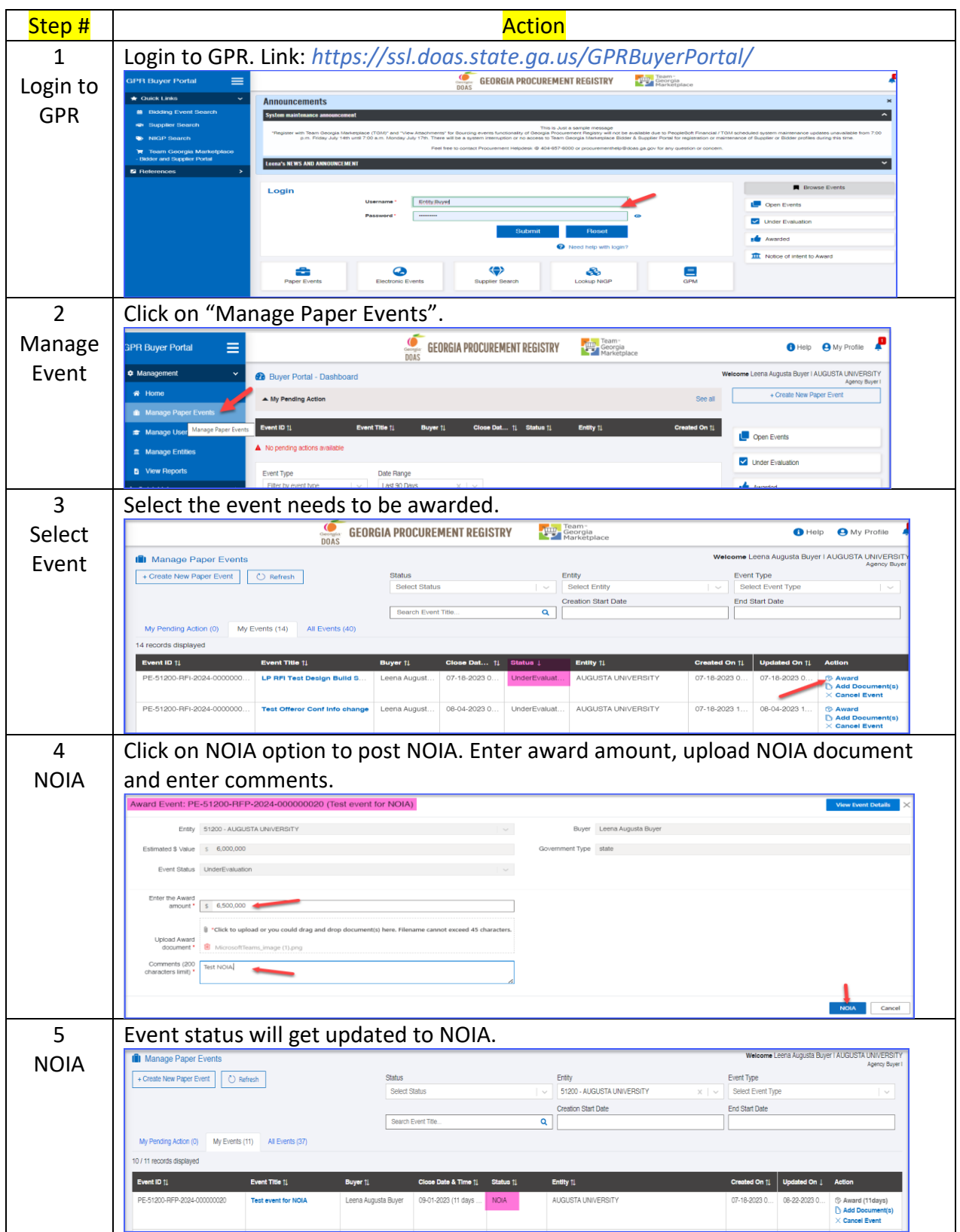

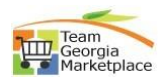

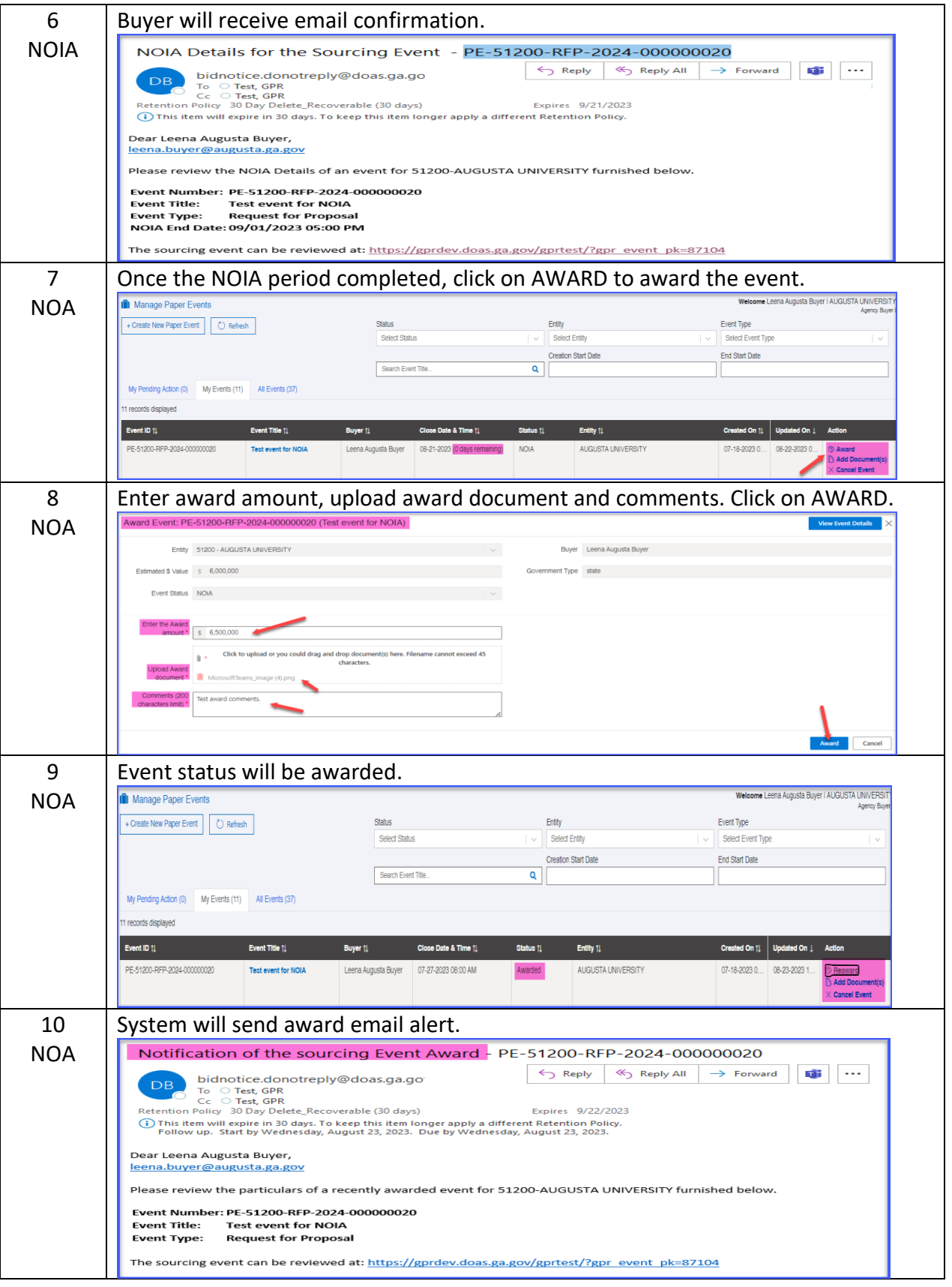

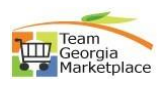